## **Section 19.1 Computer Hardware Reading Activity—Apply Knowledge Chapter 19 The Basic of Computers**

**Directions** Read the suggestions for creating a safe and comfortable workstation in the left column of the table. Then write a brief description of an illustration that would show the correct action in the center column, and another description that would illustrate an action that should be avoided in the right column. The first one is completed for you.

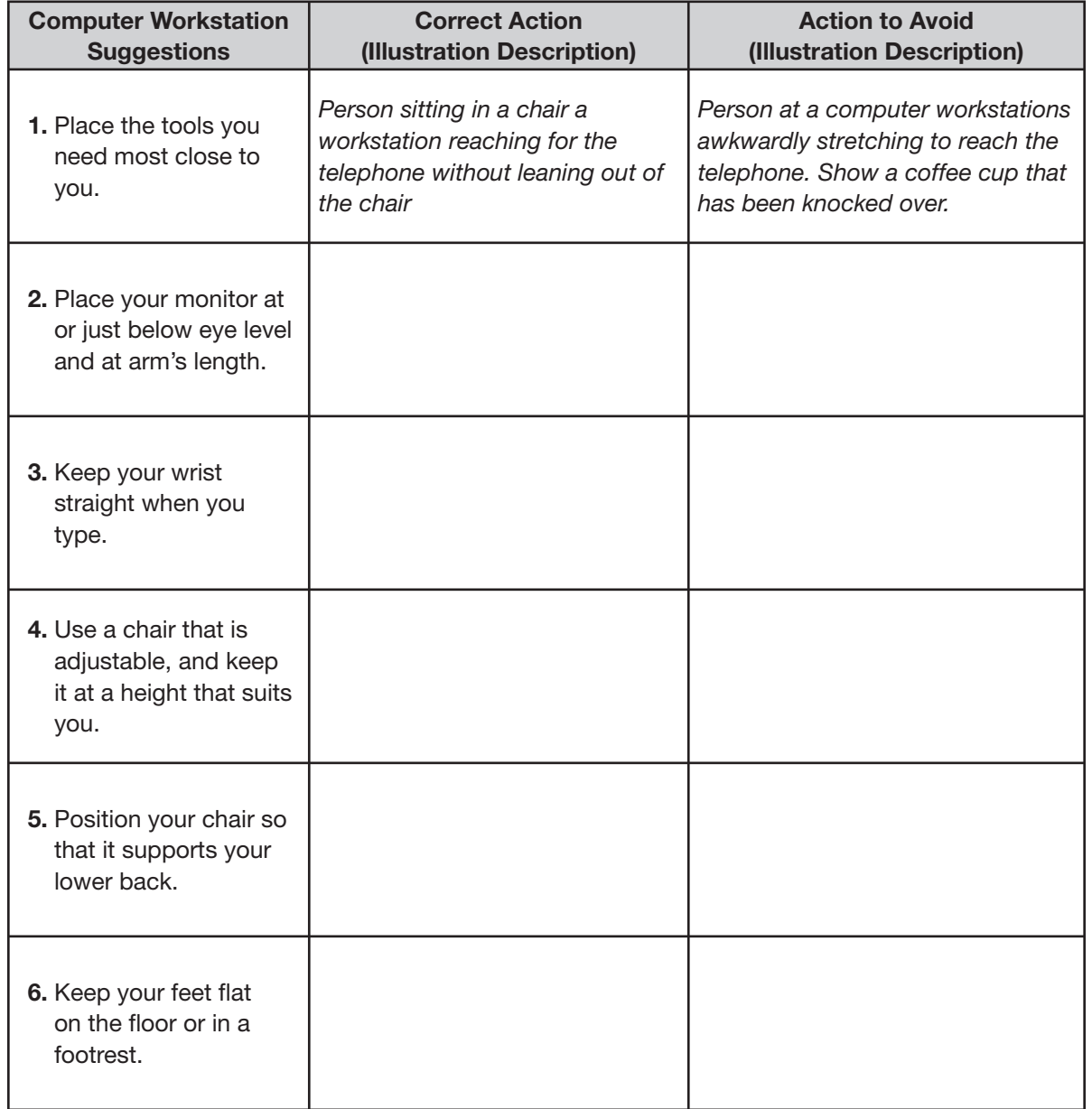

**Chapter 19**